# **Nina Wolter**

Watchdog, der virtuelle Begleiter. Konzeption und Implementierung einer Android-App für mehr Sicherheit auf dem Heimweg

> $\mathsf{G}$  $\mathsf{R}$

 $N$ 

**Masterarbeit** 

# **BEI GRIN MACHT SICH IHR WISSEN BEZAHLT**

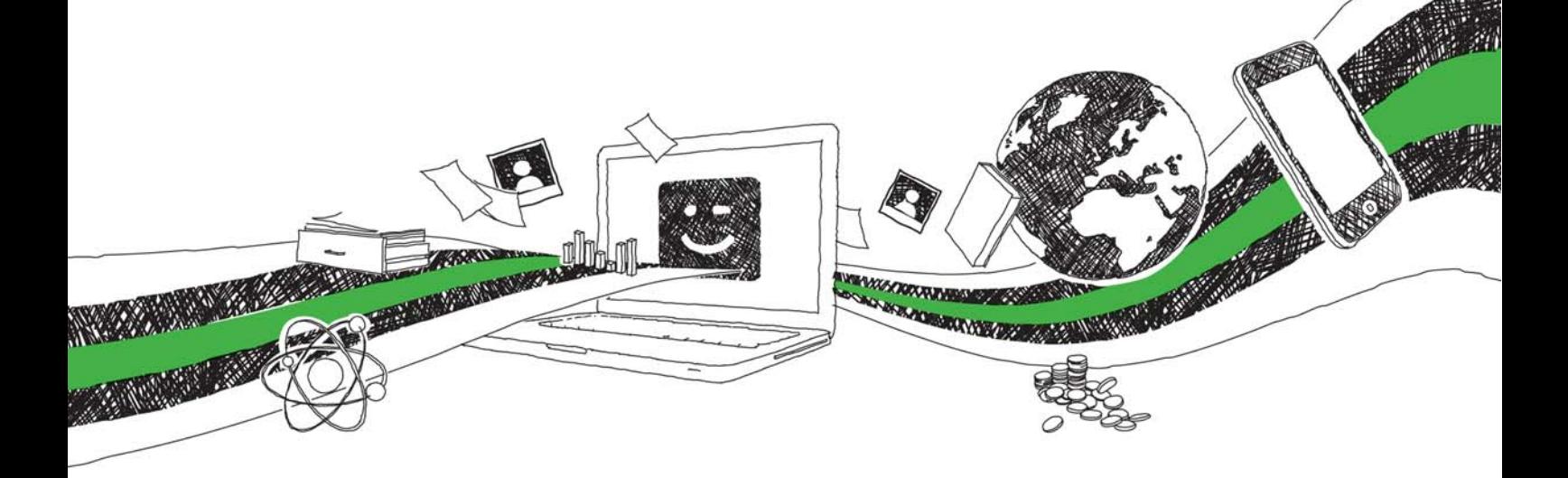

- Wir veröffentlichen Ihre Hausarbeit, Bachelor- und Masterarbeit
- Ihr eigenes eBook und Buch weltweit in allen wichtigen Shops
- Verdienen Sie an jedem Verkauf

# Jetzt bei www.GRIN.com hochladen und kostenlos publizieren

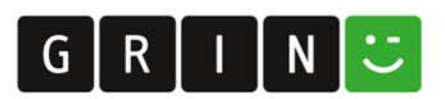

# **Bibliografische Information der Deutschen Nationalbibliothek:**

Die Deutsche Bibliothek verzeichnet diese Publikation in der Deutschen Nationalbibliografie: detaillierte bibliografische Daten sind im Internet über http://dnb.dnb.de/abrufbar.

Dieses Werk sowie alle darin enthaltenen einzelnen Beiträge und Abbildungen sind urheberrechtlich geschützt. Jede Verwertung, die nicht ausdrücklich vom Urheberrechtsschutz zugelassen ist, bedarf der vorherigen Zustimmung des Verlages. Das gilt insbesondere für Vervielfältigungen, Bearbeitungen, Übersetzungen, Mikroverfilmungen, Auswertungen durch Datenbanken und für die Einspeicherung und Verarbeitung in elektronische Systeme. Alle Rechte, auch die des auszugsweisen Nachdrucks, der fotomechanischen Wiedergabe (einschließlich Mikrokopie) sowie der Auswertung durch Datenbanken oder ähnliche Einrichtungen, vorbehalten.

### Impressum:

Copyright © 2016 GRIN Verlag ISBN: 9783346294036

Dieses Buch bei GRIN:

https://www.grin.com/document/950640

# Watchdog, der virtuelle Begleiter. Konzeption und Implementierung einer Android-App für mehr Sicherheit auf dem Heimweg

## **GRIN - Your knowledge has value**

Der GRIN Verlag publiziert seit 1998 wissenschaftliche Arbeiten von Studenten, Hochschullehrern und anderen Akademikern als eBook und gedrucktes Buch. Die Verlagswebsite www.grin.com ist die ideale Plattform zur Veröffentlichung von Hausarbeiten, Abschlussarbeiten, wissenschaftlichen Aufsätzen, Dissertationen und Fachbüchern.

## **Besuchen Sie uns im Internet:**

http://www.grin.com/ http://www.facebook.com/grincom http://www.twitter.com/grin\_com

# **MASTERTHESIS**

an der FH Wedel

zur Erlangung des Grades Master of Science Im Studiengang E-Commerce

Watchdog, der virtuelle Begleiter -

Konzeption und Implementierung einer Android App zur Mitteilung des Aufenthaltsortes sowie die Analyse von Kommerzialisierungsstrategien mit Schwerpunkt der Einbindung eines Bluetooth-Buttons einschließlich der Aussteuerung von Aktionen in der App

vorgelegt in Wedel am 31. August 2016 von

Nina Wolter

Fachhochschule: FH Wedel gemeinnützige Schulgesellschaft mbH **Staatlich anerkannte Fachhochschule** Feldstraße 143 **22880 Wedel** 

### Inhaltsverzeichnis

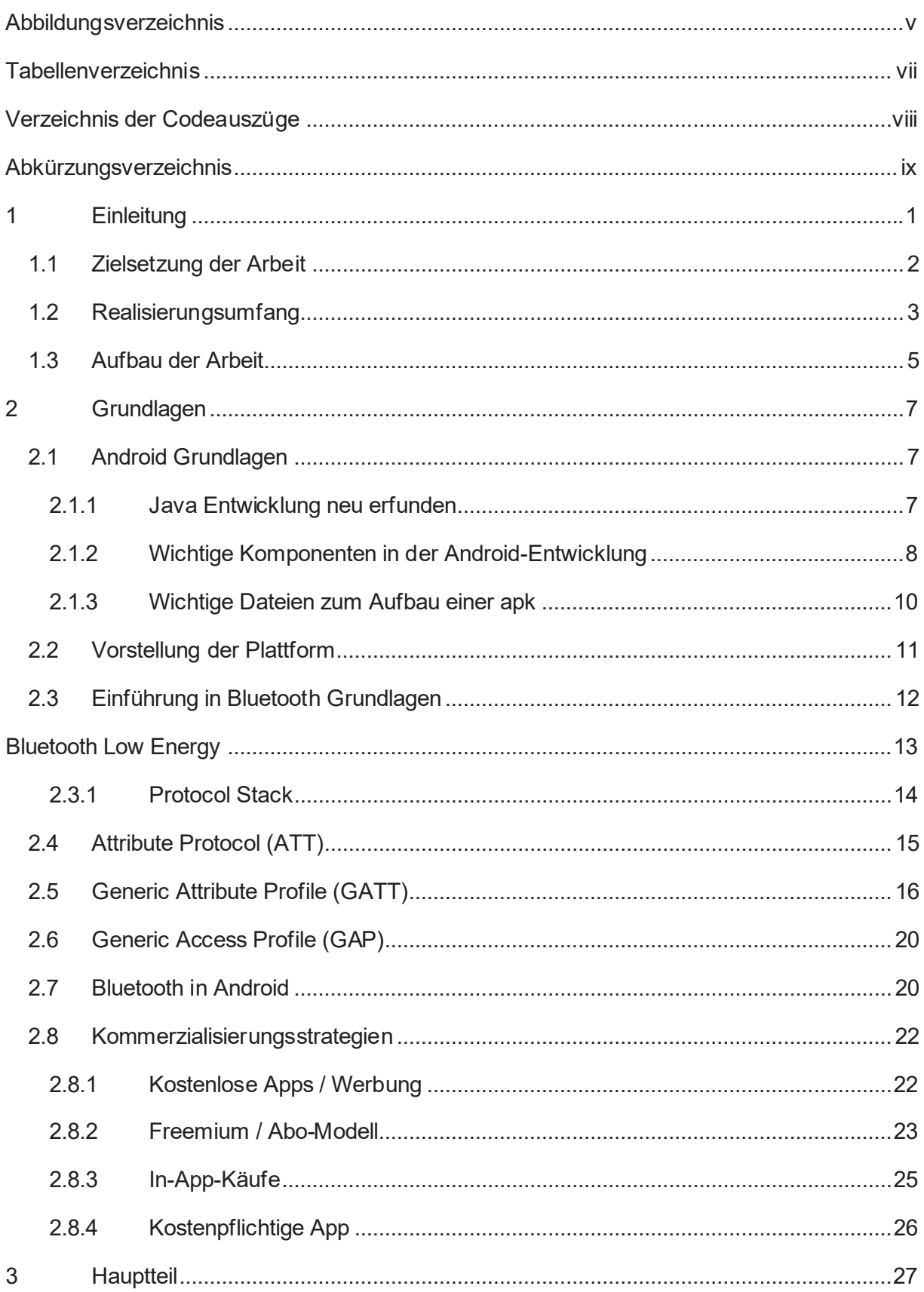

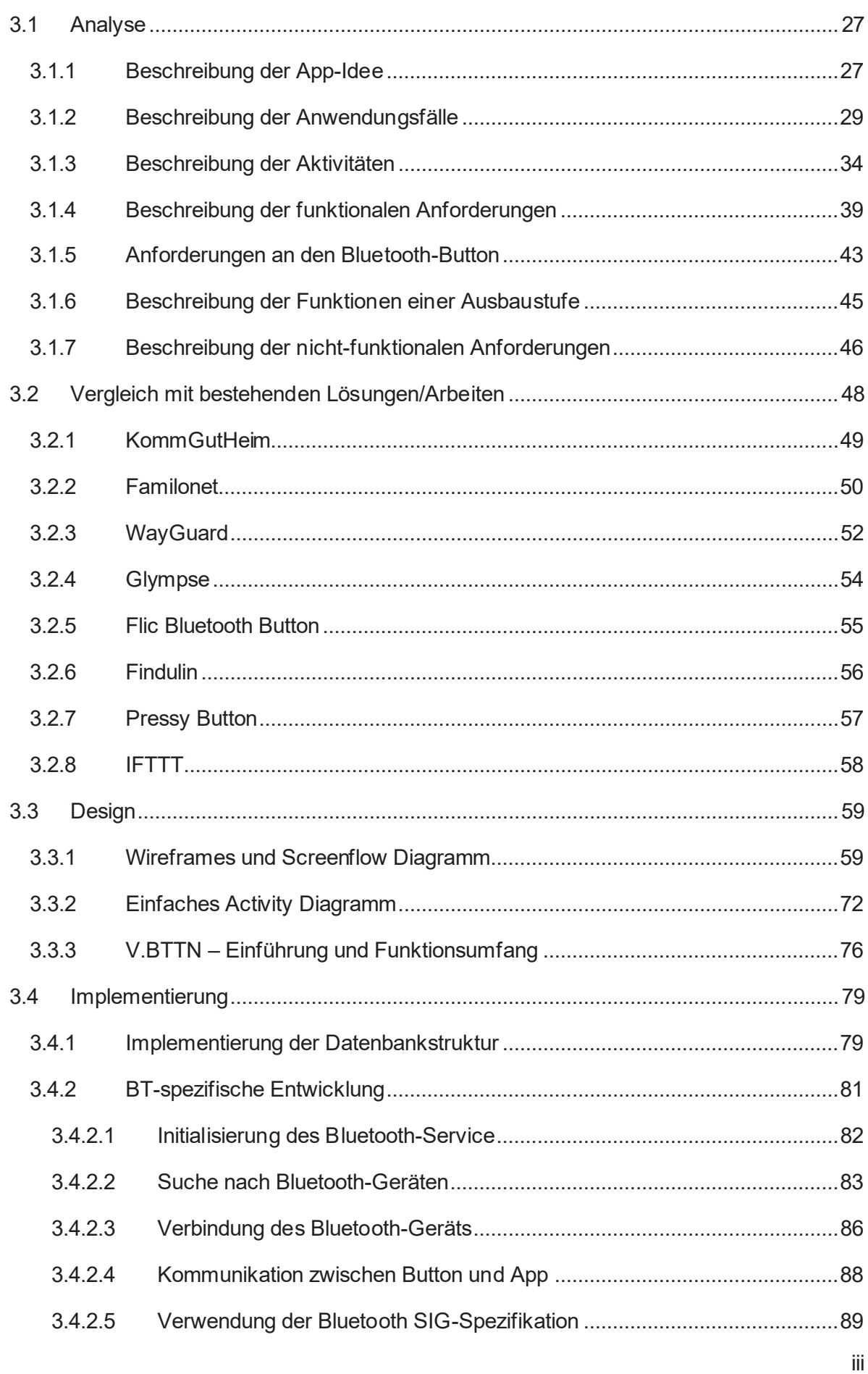

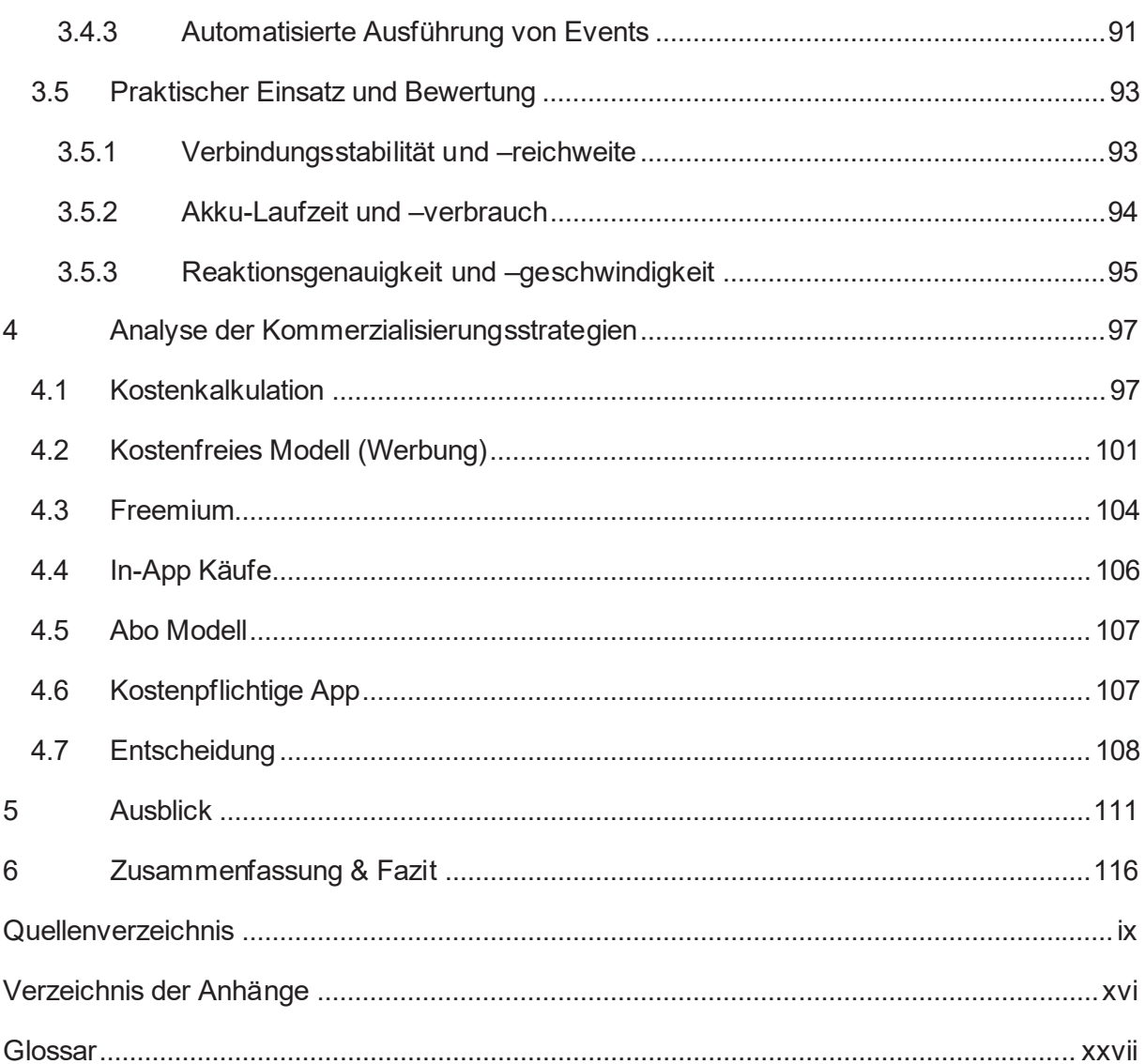

# Abbildungsverzeichnis

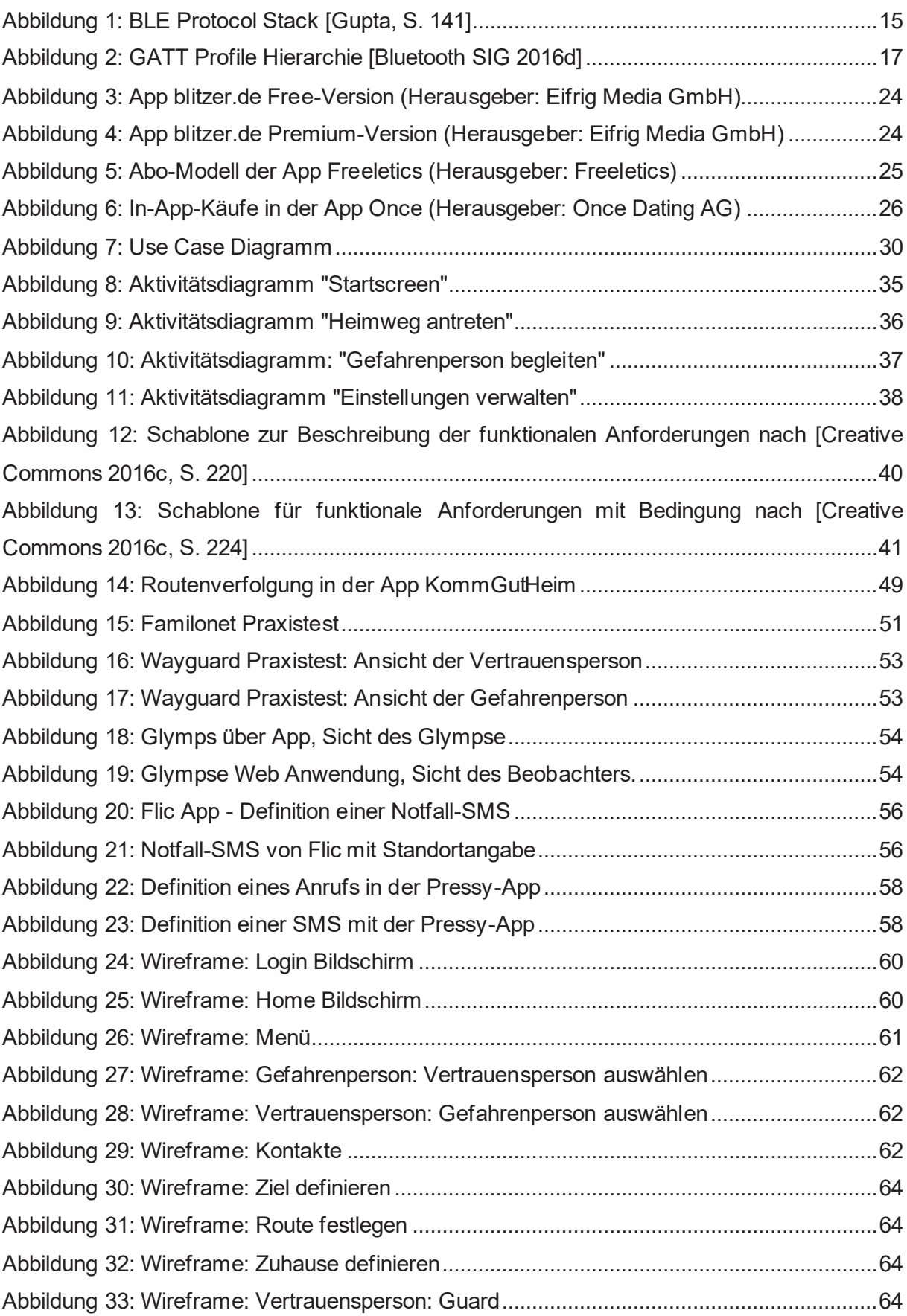

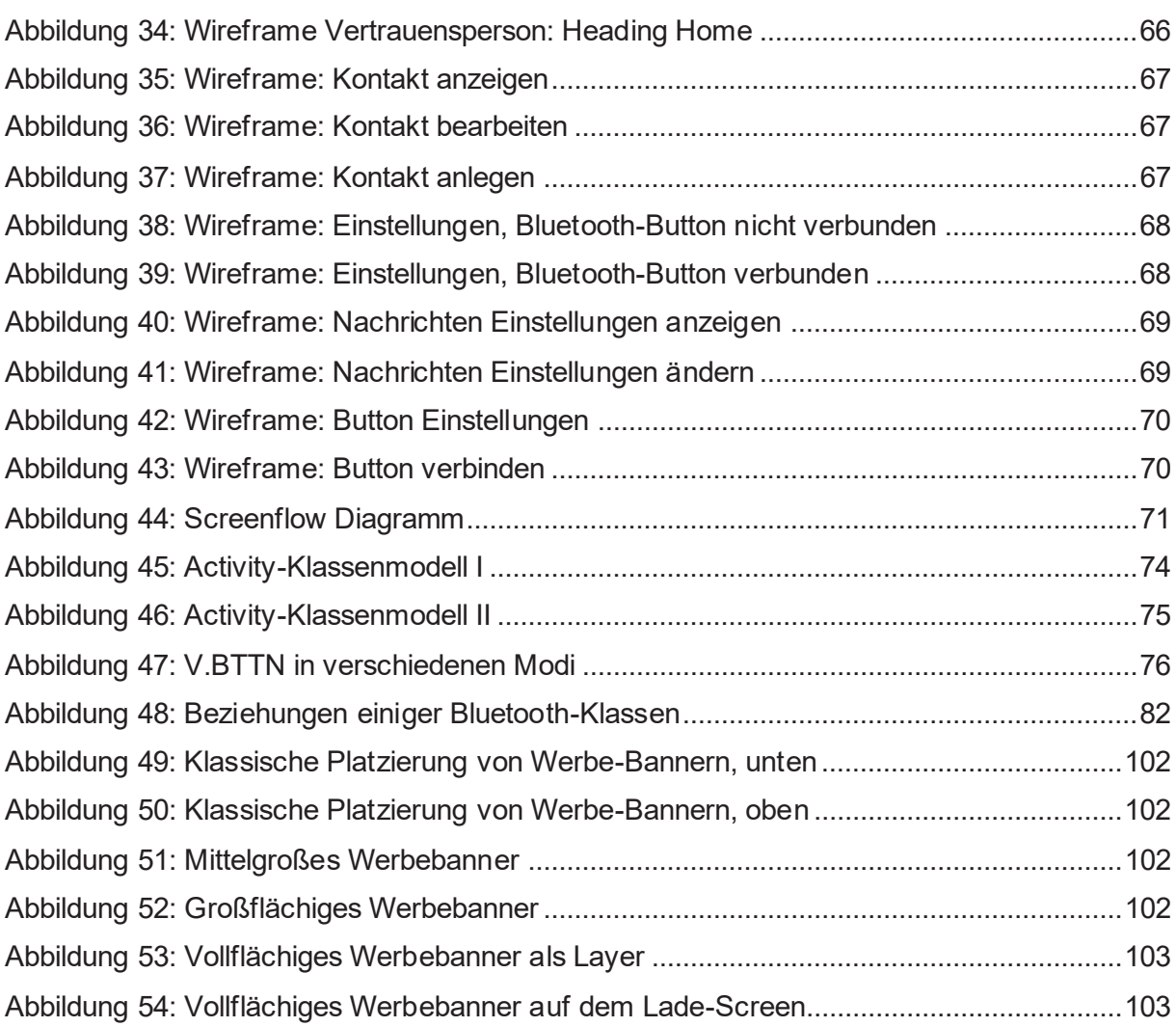

## Tabellenverzeichnis

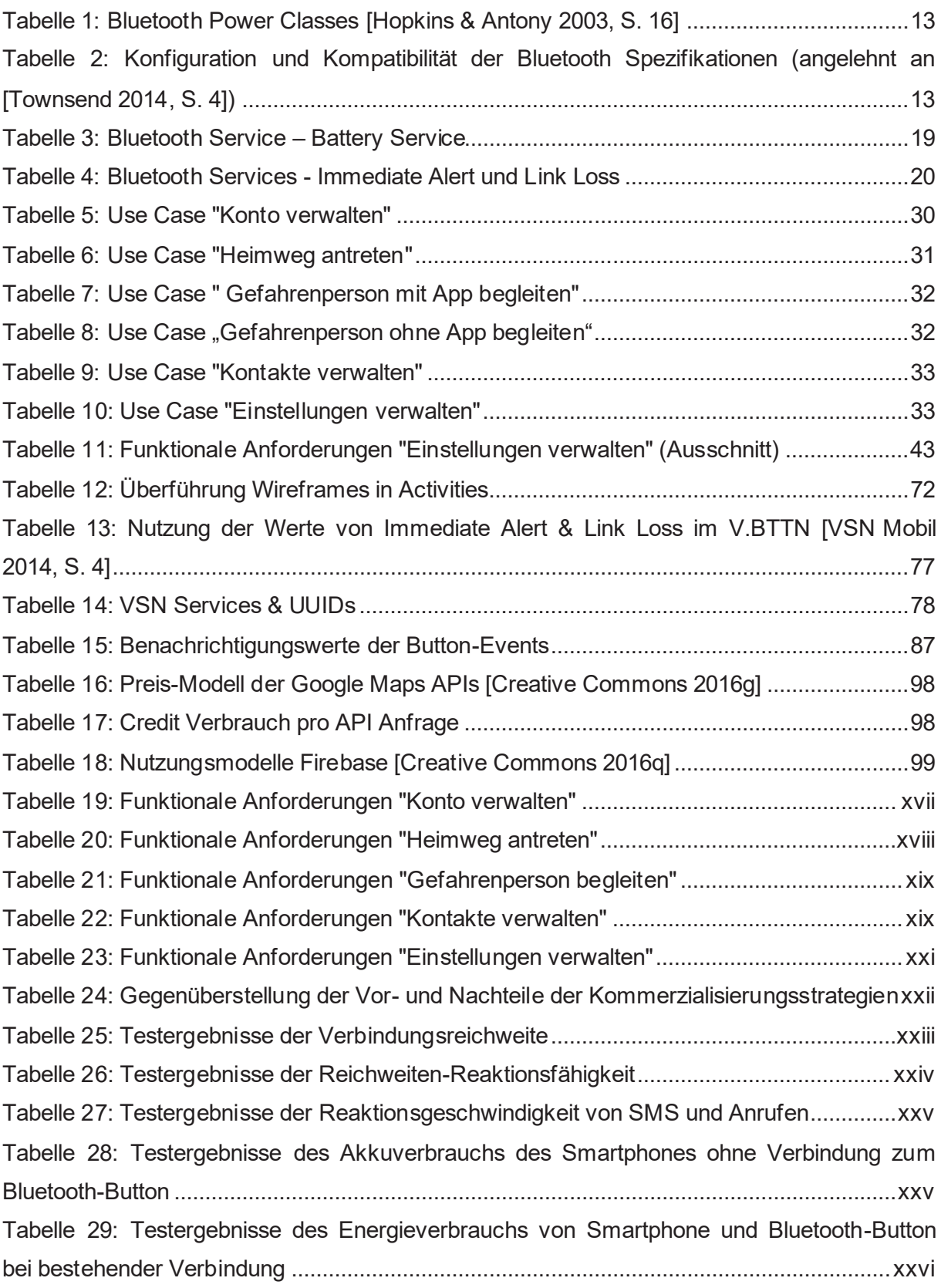

# Verzeichnis der Codeauszüge

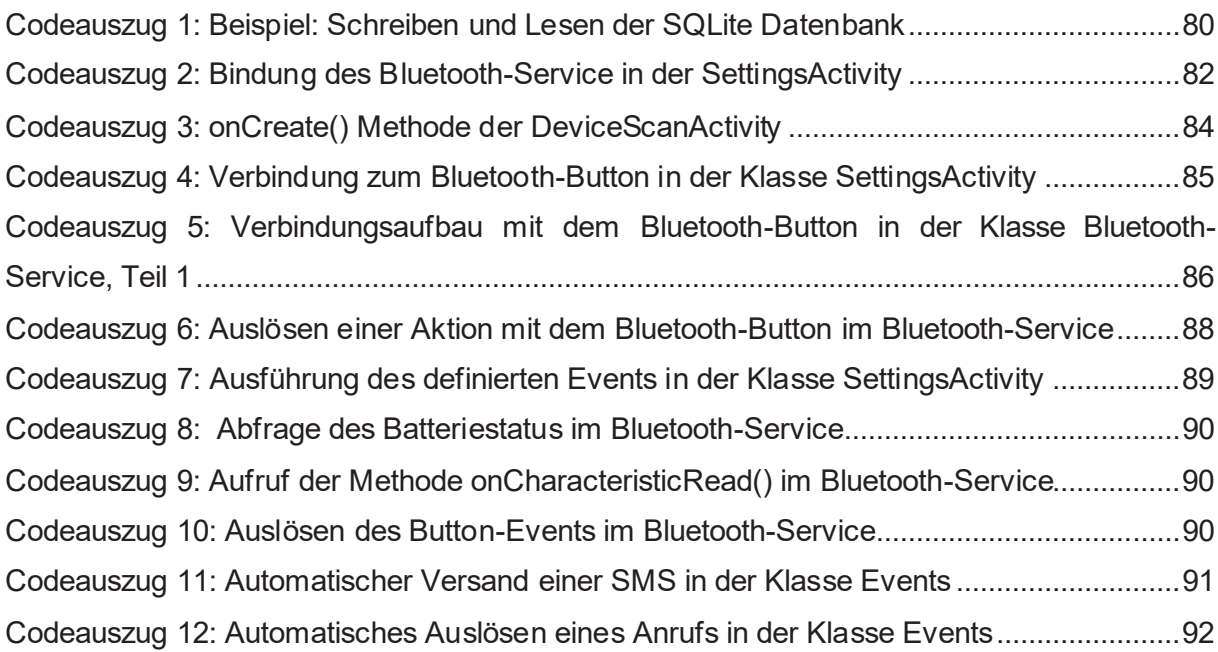

# Abkürzungsverzeichnis

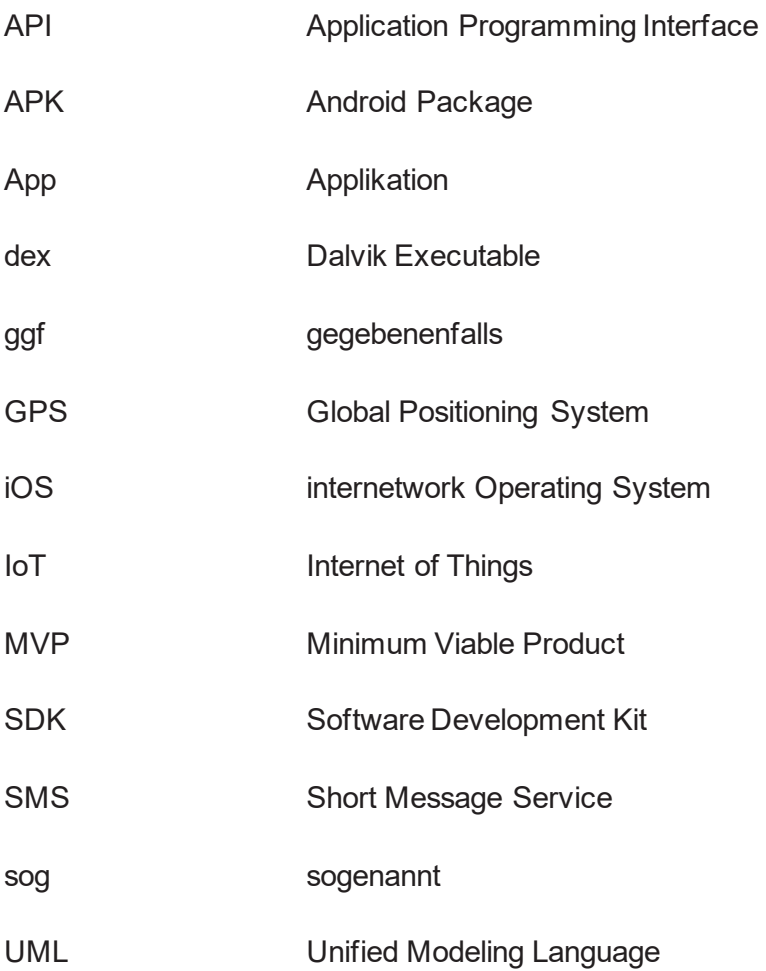

#### Einleitung  $\mathbf{1}$

Für Frauen hat sich in Deutschland in den vergangenen 60 Jahren viel verändert, insbesondere was gesellschaftliche und rechtliche Gleichstellung angeht. Der 1900 festgelegte Gehorsamsparagraf macht Frauen bis kurz nach dem zweiten Weltkrieg selbst in ihrem eigenen Eheleben mitbestimmungslos. Erst 1957 wird dieser Paragraf aufgelöst. 1958 erhalten Frauen mit dem Eintritt des Gleichberechtigungsgesetztes erstmals das Recht ohne Einwilligung des Ehemannes die Erwerbstätigkeit zu erlangen und ein Bankkonto zu eröffnen. Die völlige Aufhebung der rechtlichen Benachteiligung der Frau dauert schließlich noch bis 1977 [Florian Faderl, Frauke Hagemann, Katja Rieger 2014, S. 39]. Mit der zunehmenden rechtlichen und beruflichen Selbstständigkeit der Frau wird diese in den Folgeiahren auch in ihrem Alltag selbstständiger. Als Folge davon bewegt sich die Frau zunehmend ohne ihren Ehegatten und damit ohne Begleitung durch die Öffentlichkeit. Bis heute hat sich die Selbstständigkeit der Frau stetig weiterentwickelt und führt letztendlich nicht nur dazu, dass sich diese in ihrem Alltag sondern beispielsweise auch nachts alleine in der Öffentlichkeit bewegt. Aus der polizeilichen Kriminalstatistik von 2015 geht hervor, dass die Opfer von versuchten und vollendeten "Straftaten, gegen die sexuelle Selbstbestimmung unter Gewaltanwendung(...)" in über 90% der Fälle weiblich waren [Bundesministerium des Innern 2016, S. 281. Sehr starke öffentliche Aufmerksamkeit erregte das Thema zuletzt durch die zahlreichen sexuellen Übergriffe auf Frauen in der Silvesternacht 2015/2016 in mehreren deutschen Städten [Lena Kampf 2016]. Vermeiden ließe sich dieses Problem zum Beispiel, wenn sich Frauen nachts auf ihrem Heimweg von einer vertrauten Person abholen oder begleiten ließen. Doch nicht jede Frau kann und möchte diese Möglichkeit in Anspruch nehmen. Stattdessen wird eine Lösung benötigt, die ohne großen zusätzlichen Aufwand verwendet werden kann.

Daher befasst sich die vorliegende Masterarbeit mit der Entwicklung einer Smartphone Applikation - im Folgenden auch "Watchdog" genannt - die einen Nutzer auf seinem Heimweg begleiten und ihm damit ein zusätzliches Maß an Sicherheit vermitteln soll.

Obwohl es nicht als menschlicher Begleiter gesehen werden kann, gehört das Smartphone heutzutage bei einem Großteil der Bevölkerung zum alltäglichen Gefährten. So besaßen 2015 89% der 14-29 Jährigen und 82% der 30-49 Jährigen in Deutschland ein Smartphone [Statista GmbH 2016, S. 36]. Gleichzeitig wird der Anteil der Smartphone-Besitzer nach aktuellen Prognosen in den kommenden Jahren weiter wachsen [eMarketer].

Parallel hierzu ist nicht nur der Anstieg des Smartphone-Absatzes zu beobachten, sondern auch der zunehmend generierte Umsatz mit dem Internet der Dinge ("Internet of Tings" – loT). Während 2010 bereits 3.8 Milliarden Euro Umsatz generiert werden konnten, wurden für 2016 13,7 Milliarden Umsatz prognostiziert [comScore 2016]. Das IoT steht dabei für jegliche "smarte Geräte", die durch ihre Technologien den Alltag erleichtern. Hierzu zählen nicht nur Smartphones und Tablets sondern auch Wearables und alle durch einen Prozessor, Sensoren und Netzwerktechnik ausgestatteten Alltagsgeräte. Eine wichtige Technologie im Bereich des IoT ist das Bluetooth Low Energy, welches für eine drahtlose Verbindung von verschiedenen Gadgets verwendet wird [Stefan von Gagern 2016].

Eine Verknüpfung der App Watchdog mit einem "smarten Gerät" könnte für den Nutzer noch mehr Sicherheit bedeuten. Hinsichtlich der aktuellen Entwicklung, dass neben den zunehmenden Smartphone-Besitzern die Anzahl der Diebstähle dieser Geräte steigt [Mathias Brandt 2014], wäre es für den Nutzer von deutlichem Vorteil, wenn dieser die in der vorliegenden Arbeit zu entwickelnde App nutzen könnte, ohne dabei das Smartphone in der Hand halten zu müssen. Durch die Aufbewahrung des Smartphones in der Handtasche könnte einem solchen Diebstahl entgegengewirkt werden. Stattdessen kann ein "smartes Gerät" direkt am Körper getragen werden, welches über Bluetooth mit der App verbunden ist und beispielsweise in einer Gefahrensituation Notrufe über eine App auf dem Smartphone auslösen kann.

#### $1.1$ Zielsetzung der Arbeit

Ziel dieser Arbeit ist es, einen Prototyp des Begleiters zu entwickeln, der als Smartphone App auf dem Heimweg ein Gefühl der Sicherheit vermittelt und in gefährlichen Situationen einen Notruf absetzen kann. Gleichzeitig bringt ein kleiner Bluetooth-Button die Lösung für das zuvor genannte Problem, dass ein Smartphone nachts nicht permanent für jeden sichtbar in Benutzung sein sollte. Wird das Gerät über Bluetooth mit dem Smartphone verbunden, können jegliche Notfall-Signale ausgesteuert werden, ohne dass das Telefon aus der Tasche geholt werden muss. Dabei stellt sich jedoch die Frage, an wen diese Notrufe ausgesteuert werden?

An diesem Punkt wird der virtuelle, technische Begleiter des Heimwegs durch einen wirklichen Begleiter – der Vertrauensperson – ergänzt. Hierfür muss die Vertrauensperson weder vor Ort sein, noch die Watchdog-App selbst installiert haben. Per SMS wird die Vertrauensperson in diesem Fall vom Nutzer der App über den aktuellen Status informiert und in Gefahrensituationen alarmiert. Hat die Vertrauensperson ebenfalls die App installiert, kann diese über die Übermittlung von GPS-Daten den Heimweg verfolgen.